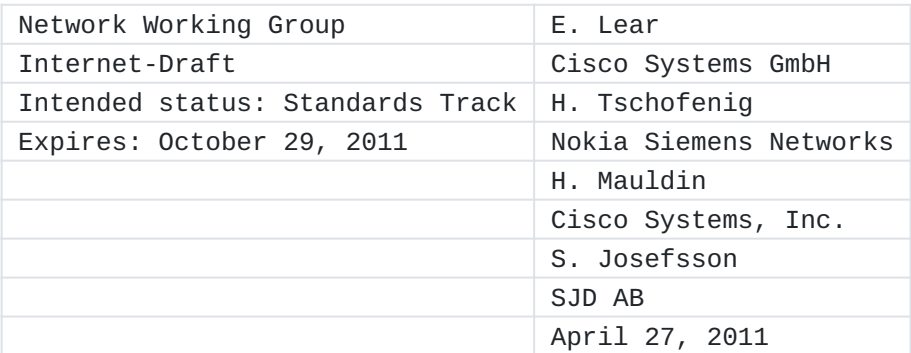

A SASL & GSS-API Mechanism for OpenID draft-ietf-kitten-sasl-openid-02

## <span id="page-0-0"></span>**[Abstract](#page-0-0)**

OpenID has found its usage on the Internet for Web Single Sign-On. Simple Authentication and Security Layer (SASL) and the Generic Security Service Application Program Interface (GSS-API) are application frameworks to generalize authentication. This memo specifies a SASL and GSS-API mechanism for OpenID that allows the integration of existing OpenID Identity Providers with applications using SASL and GSS-API.

#### <span id="page-0-1"></span>**[Status of this Memo](#page-0-1)**

This Internet-Draft is submitted in full conformance with the provisions of BCP 78 and BCP 79.

Internet-Drafts are working documents of the Internet Engineering Task Force (IETF). Note that other groups may also distribute working documents as Internet-Drafts. The list of current Internet- Drafts is at http://datatracker.ietf.org/drafts/current/.

Internet-Drafts are draft documents valid for a maximum of six months and may be updated, replaced, or obsoleted by other documents at any time. It is inappropriate to use Internet-Drafts as reference material or to cite them other than as "work in progress." This Internet-Draft will expire on October 29, 2011.

## <span id="page-0-2"></span>**[Copyright Notice](#page-0-2)**

Copyright (c) 2011 IETF Trust and the persons identified as the document authors. All rights reserved.

This document is subject to BCP 78 and the IETF Trust's Legal Provisions Relating to IETF Documents (http://trustee.ietf.org/licenseinfo) in effect on the date of publication of this document. Please review these documents carefully, as they describe your rights and restrictions with respect to this document. Code Components extracted from this document must include Simplified BSD License text as described in Section 4.e of the Trust Legal Provisions and are provided without warranty as described in the Simplified BSD License.

## <span id="page-1-0"></span>**[Table of Contents](#page-1-0)**

- \*1. [Introduction](#page-2-0)
- \*1.1. <u>[Terminology](#page-3-0)</u>
- \*1.2 <u>[Applicability](#page-3-1)</u>
- 2. [Applicability for non-HTTP Use Cases](#page-3-2) \*
- 2.1. [Binding SASL to OpenID in the Relying Party](#page-7-0) \*
- 2.2. [Discussion](#page-7-1) \*
- 3. [OpenID SASL Mechanism Specification](#page-7-2) \*
- 3.1. [Advertisement](#page-7-3) \*
- 3.2. [Initiation](#page-7-4) \*
- 3.3. [Authentication Request](#page-8-0) \*
- 3.4. [Server Response](#page-8-1) \*
- 4. [OpenID GSS-API Mechanism Specification](#page-9-0) \*
- 4.1. [GSS-API Principal Name Types for OpenID](#page-9-1) \*
- \*5. <u>Example</u>
- 6. [Security Considerations](#page-12-0) \*
- 6.1. [Binding OpenIDs to Authorization Identities](#page-12-1) \*
- 6.2. [RP redirected by malicious URL to take an improper action](#page-12-2) \*
- 6.3. [Session Swapping \(Cross-Site Request Forgery\)](#page-12-3) \*
- 6.4. [User Privacy](#page-13-0) \*
- 6.5. [Collusion between RPs](#page-13-1) \*
- \*7. <u>Room for Improvement</u>
- \*8. <u>IANA Considerations</u>
- \*9. <u>Acknowledgments</u>
- \*10. <u>References</u>
- 10.1. [Normative References](#page-14-1) \*

10.2. [Informative References](#page-14-2) \*

\*Appendix A. [Changes](#page-15-0)

[Authors' Addresses](#page-15-1) \*

## <span id="page-2-0"></span>**[1.](#page-2-0) Introduction**

[OpenID](#page-14-3) *[OpenID]* is a web-based three-party protocol that provides a means for a user to offer identity assertions and other attributes to a web server (Relying Party) via the help of an identity provider. The purpose of this system is to provide a way to verify that an end user controls an identifier.

[Simple Authentication and Security Layer \(SASL\)](#page-14-4) *[RFC4422]* (SASL) is used by application protocols such [IMAP](#page-15-2) *[RFC3501]*, [POP](#page-15-3) *[RFC1939]* and [XMPP](#page-15-4) *[RFC3920]*, with the goal of modularizing authentication and security layers, so that newer mechanisms can be added as needed. This memo specifies just such a mechanism.

The [Generic Security Service Application Program Interface \(GSS-API\)](#page-14-5) *[RFC2743]* provides a framework for applications to support multiple authentication mechanisms through a unified interface. This document defines a pure SASL mechanism for OpenID, but it conforms to the new bridge between SASL and the GSS-API called [GS2](#page-14-6) *[I-D.ietf-sasl-gs2]*. This means that this document defines both a SASL mechanism and a GSS-API mechanism. We want to point out that the GSS-API interface is optional for SASL implementers, and the GSS-API considerations can be avoided in environments that uses SASL directly without GSS-API. As currently envisioned, this mechanism is to allow the interworking between SASL and OpenID in order to assert identity and other attributes to relying parties. As such, while servers (as relying parties) will advertise SASL mechanisms, clients will select the OpenID mechanism.

The OpenID mechanism described in this memo aims to re-use the OpenID mechanism to the maximum extent and therefore does not establish a separate authentication, integrity and confidentiality mechanism. It is anticipated that existing security layers, such as [Transport Layer](#page-14-7) [Security\(TLS\)](#page-14-7) *[RFC5246]*, will continued to be used. This specification is appropriate for use when a browser is available.

Figure 1 describes the interworking between OpenID and SASL. This document requires enhancements to the Relying Party and to the Client (as the two SASL communication end points) but no changes to the OpenID Provider (OP) are necessary. To accomplish this goal indirect messaging required by the OpenID specification is tunneled within SASL.

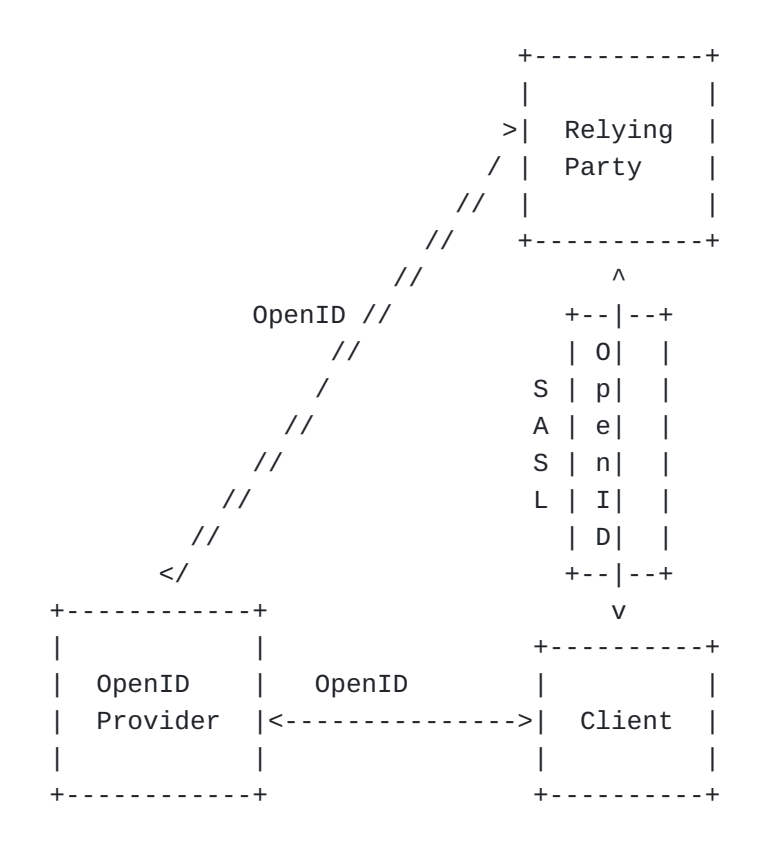

## <span id="page-3-3"></span><span id="page-3-0"></span>**[1.1.](#page-3-0) [Terminology](#page-3-3)**

The key words "MUST", "MUST NOT", "REQUIRED", "SHALL", "SHALL NOT", "SHOULD", "SHOULD NOT", "RECOMMENDED", "MAY", and "OPTIONAL" in this document are to be interpreted as described in RFC 2119 [\[RFC2119\].](#page-14-8) The reader is assumed to be familiar with the terms used in the OpenID 2.0 specification.

## <span id="page-3-4"></span><span id="page-3-1"></span>**[1.2.](#page-3-1) [Applicability](#page-3-4)**

Because this mechanism transports information that should not be controlled by an attacker, the OpenID mechanism MUST only be used over channels protected by TLS, and the client MUST successfully validate the server certificate, or similar integrity protected and authenticated channels. [RFC5280][\[RFC6125\]](#page-14-10)

## <span id="page-3-2"></span>**[2.](#page-3-2) Applicability for non-HTTP Use Cases**

OpenID was originally envisioned for [HTTP](#page-14-11) *[RFC2616]*/[HTML](#page-14-12) *[W3C.REChtml401-19991224]* based communications, and with the associated semantic, the idea being that the user would be redirected by the Relying Party to an identity provider who authenticates the user, and then sends identity information and other attributes (either directly or indirectly) to the Relying Party. The identity provider in the OpenID specifications is referred to as an OpenID Provider (OP). The actual protocol flow, as copied from the OpenID 2.0 specification, is as follows:

- 1. The end user initiates authentication by presenting a User-Supplied Identifier to the Relying Party via their User-Agent (e.g., http://user.example.com).
- 2. After normalizing the User-Supplied Identifier as described in Section 7.2 of [\[OpenID\],](#page-14-3) the Relying Party performs discovery on it and establishes the OP Endpoint URL that the end user uses for authentication. It should be noted that the User-Supplied Identifier may be an OP Identifier, which allows selection of a Claimed Identifier at the OP or for the protocol to proceed without a Claimed Identifier if something else useful is being done via an extension.
- 3. The Relying Party and the OP optionally establish an association -- a shared secret established using Diffie-Hellman Key Exchange. The OP uses an association to sign subsequent messages and the Relying Party to verify those messages; this removes the need for subsequent direct requests to verify the signature after each authentication request/response. This process is desccribed in Section 8 of [\[OpenID\].](#page-14-3)
- The Relying Party redirects the end user's User-Agent to the OP 4. with an OpenID Authentication request. This occurs as stated in Section 10.3 of [\[RFC2616\].](#page-14-11)
- The OP authenticates the end user and establishes whether the 5. end user will authenticate to, and share specific attributes with, the Relying Party. For instance, the OP often asks the user what to do. The manner in which the end user authenticates to their OP and any policies surrounding such authentication is out of scope of OpenID.
- The OP redirects the end user's User-Agent back to the Relying 6. Party with either an assertion that authentication is approved or a message that authentication failed.
- 7. The Relying Party verifies the information received from the OP including checking the Return URL, verifying the discovered information, checking the nonce, and verifying the signature by using either the shared key established during the association or by sending a direct request to the OP.

When considering this flow in the context of SASL, we note that while the RP and the client both must change their code to implement this SASL mechanism, it is a design constraint that the OP behavior remain untouched, in order for implementations to interoperate with existing IdPs. Hence, an analog flow that interfaces the three parties needs to be created. In the analog, we note that unlike a web server, the SASL server already has some sort of session (probably a TCP connection)

established with the client. However, it may be necessary to redirect a SASL client to another application. This will be discussed below. By doing so, we externalize much of the authentiction from SASL. The steps are shown from below:

- 1. The Relying Party or SASL server advertises support for the SASL OpenID mechanism to the client.
- 2. The client initiates a SASL authentication and transmits the User-Supplied Identifier.
- 3. After normalizing the User-Supplied Identifier as discussed in [\[OpenID\]](#page-14-3), the Relying Party performs discovery on it and establishes the OP Endpoint URL that the end user uses for authentication.
- 4. The Relying Party and the OP optionally establish an association -- a shared secret established using Diffie-Hellman Key Exchange. The OP uses an association to sign subsequent messages and the Relying Party to verify those messages; this removes the need for subsequent direct requests to verify the signature after each authentication request/response.
- 5. The Relying Party transmits an authentication request to the OP to obtain an assertion in the form of an indirect request. These messages are passed through the client rather than directly between the RP and the OP. OpenID defines two methods for indirect communication, namely HTTP redirects and HTML form submission. Both mechanisms are not directly applicable for usage with SASL. To ensure that a standard OpenID 2.0 capable OP can be used a new method is defined in this document that requires the OpenID message content to be encoded using a [Universal Resource Idenitifier \(URI\).](#page-14-13) *[RFC3986]*
- The SASL client now sends an empty response, as authentication 6. continues via the normal OpenID flow.
- 7. At this point the client application MUST construct a URL containing the content received in the previous message from the RP. This URL is transmitted to the OP either by the SASL client application or an appropriate handler, such as a browser.
- 8. Next the client optionally authenticates to the OP and then approves or disapproves authentication to the Relying Party. The manner in which the end user is authenticated to their respective OP and any policies surrounding such authentication is out of scope of OpenID and and hence also out of scope for this specification. This step happens out of band from SASL.
- The OP will convey information about the success or failure of 9. the authentication phase back to the RP, again using an indirect response via the client browser or handler. The client transmits over HTTP the redirect of the OP result to the RP. This step happens out of band from SASL.
- 10. The RP MAY send an OpenID check\_authentication request directly to the OP, if no association has been established, and the OP should be expected to respond. Again this step happens out of band from SASL.
- 11. The SASL server sends an appropriate SASL response to the client, with optional Open Simple Registry (SREG) attributes.

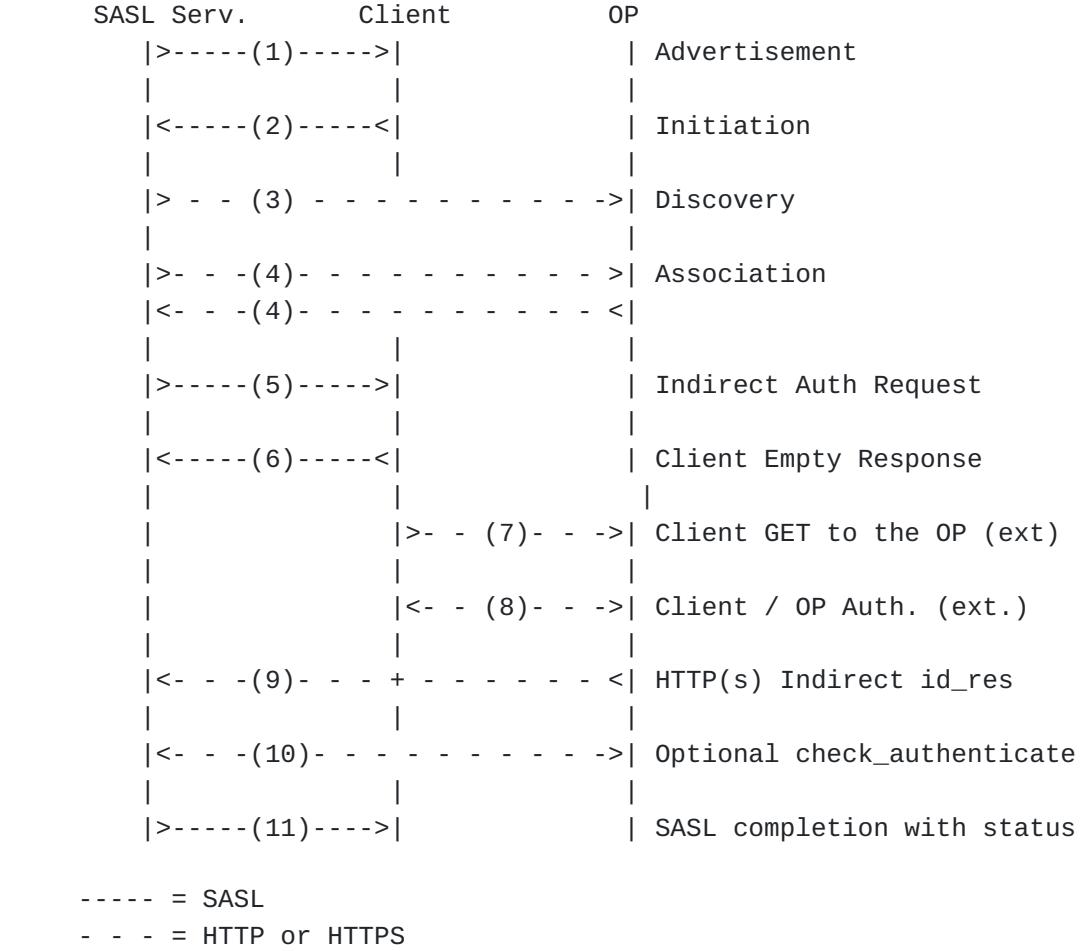

Note the directionality in SASL is such that the client MUST send an empty response. Specifically, it processes the redirect and then awaits a final SASL decision, while the rest of the OpenID authentication process continues.

#### <span id="page-7-0"></span>**[2.1.](#page-7-0) Binding SASL to OpenID in the Relying Party**

To ensure that a specific request is bound, and in particular to ease interprocess communication, it may be necessary for the relying party to encode some sort of nonce in the URIs it transmits through the client for success or failure. This can be done in any number of ways. Examples would include making changes to the base URI or otherwise including an additional fragment.

## <span id="page-7-1"></span>**[2.2.](#page-7-1) Discussion**

As mentioned above OpenID is primarily designed to interact with webbased applications. Portions of the authentication stream are only defined in the crudest sense. That is, when one is prompted to approve or disapprove an authentication, anything that one might find on a browser is allowed, including JavaScript, fancy style-sheets, etc. Because of this lack of structure, implementations will need to invoke a fairly rich browser in order to insure that the authentication can be completed.

Once there is an outcome, the SASL server needs to know about it. The astute will hopefully by now have noticed an empty client SASL challenge. This is not to say that nothing is happening, but rather that authentication flow has shifted from SASL to OpenID, and will return when the server has an outcome to hand to the client. The alternative to this flow is some signal from the HTML browser to the SASL client of the results that is in turn passed to the SASL server. The IPC issue this raises is substantial. Better, we conclude, to externalize the authentication to the browser, and have an empty client challenge.

OpenID is also meant to be used in serial within the web. As such, there are no transaction-ids within the protocol. A transaction id, can be included by the RP by appending it to the return\_to URL.

#### <span id="page-7-2"></span>**[3.](#page-7-2) OpenID SASL Mechanism Specification**

Based on the previous figure, the following operations are performed with the OpenId SASL mechanism:

#### <span id="page-7-5"></span><span id="page-7-3"></span>**[3.1.](#page-7-3) [Advertisement](#page-7-5)**

To advertise that a server supports OpenID, during application session initiation, it displays the name "OPENID20" in the list of supported SASL mechanisms.

## <span id="page-7-6"></span><span id="page-7-4"></span>**[3.2.](#page-7-4) [Initiation](#page-7-6)**

A client initiates an OpenID authentication with SASL by sending the GS2 header followed by the XRI or URI, as specified in the OpenID specification. The GS2 header carries the optional authorization identity.

 initial-response = gs2-header Auth-Identifier Auth-Identifier = Identifier ; authentication identifier Identifier = URI / XRI ; Identifier is specified in ; Sec. 7.2 of the OpenID 2.0 spec.

The "gs2-header" is specified in  $[I-D.ietf-sasl-gs2]$ , and it is used as follows. The "gs2-nonstd-flag" MUST NOT be present. The "gs2-cb-flag" MUST be "n" because channel binding is not supported by this mechanism. The "gs2-authzid" carries the optional authorization identity. The XRI syntax is defined in [\[XRI2.0\]](#page-14-14). URI is specified in [\[RFC3986\]](#page-14-13).

### <span id="page-8-2"></span><span id="page-8-0"></span>**[3.3.](#page-8-0) [Authentication Request](#page-8-2)**

The SASL Server sends an OpenID message that contains an openid.mode of either "checkid\_immediate" or "checkid\_setup", as specified in Section 9.1 of the OpenID 2.0 specification. As part of this request, the SASL server MUST append a unique transaction id to the "return\_to" portion of the request. The form of this transaction is left to the RP to decide, but SHOULD be large enough to be resistant to being guessed or attacked. The client now sends that request via an HTTP GET to the OP, as if redirected to do so from an HTTP server. The client MUST handle both user authentication to the OP and confirmation or rejection of the authentiation of the RP. After all authentication has been completed by the OP, and after the response has been sent to the client, the client will relay the response to the Relying Party via HTTP or SSL, as specified previously in the transaction.

#### <span id="page-8-3"></span><span id="page-8-1"></span>**[3.4.](#page-8-1) [Server Response](#page-8-3)**

The Relying Party now validates the response it received from the client via HTTP or HTTPS, as specified in the OpenID specification, using the URI given previsiously in the transaction. The response by the Relying Party consists of an application specific response code indicating success or failure of authentication. In the additional data, the server MAY include OpenID Simple Registry (SREG) attributes that are listed in Section 4 of [\[SREG1.0\].](#page-14-15) They are encoded as follows:

- 1. Strip "openid.sreg." from each attribute name.
- 2. Treat the concatentation of results as URI parameters that are separated by an ambersand (&) and encode as one would a URI, absent the scheme, authority, and the question mark.

For example: email=lear@example.com&fullname=Eliot%20Lear

```
 outcome_data = [ sreg_avp *( "," sreg_avp ) ]
 sreg_avp = sreg_attr "=" sreg_val
sreq attr = sreg word
sreg\_val = sreg\_wordsreg word = 1* ( unreserved / pct-encoded )
               ; pct-encoded from Section 2.1 of RFC 3986
               ; unreserved from Section 2.3 of RFC 3986
```
More formally:

In the case of failures, openid.error and openid.error\_code and any other appropriate diagnostic information SHOULD be reported to the user, when possible, through the application protocol.

#### <span id="page-9-0"></span>**[4.](#page-9-0) OpenID GSS-API Mechanism Specification**

This section and its sub-sections and all normative references of it not referenced elsewhere in this document are INFORMATIONAL for SASL implementors, but they are NORMATIVE for GSS-API implementors. The OpenID SASL mechanism is actually also a GSS-API mechanism. The messages are the same, but a) the GS2 header on the client's first message and channel binding data is excluded when OpenID is used as a GSS-API mechanism, and b) the RFC2743 section 3.1 initial context token header is prefixed to the client's first authentication message (context token).

The GSS-API mechanism OID for OpenID is 1.3.6.1.4.1.11591.4.5. OpenID security contexts always have the mutual\_state flag (GSS\_C\_MUTUAL\_FLAG) set to TRUE. OpenID does not support credential delegation, therefore OpenID security contexts alway have the deleg\_state flag (GSS\_C\_DELEG\_FLAG) set to FALSE. The OpenID mechanism does not support per-message tokens or GSS\_Pseudo\_random.

### <span id="page-9-1"></span>**[4.1.](#page-9-1) GSS-API Principal Name Types for OpenID**

OpenID supports standard generic name syntaxes for acceptors such as GSS\_C\_NT\_HOSTBASED\_SERVICE (see [\[RFC2743\]](#page-14-5), Section 4.1). OpenID supports only a single name type for initiators: GSS\_C\_NT\_USER\_NAME. GSS\_C\_NT\_USER\_NAME is the default name type for OpenID. OpenID name normalization is covered by the OpenID specification, see [\[OpenID\]](#page-14-3) section 7.2. The query, display, and exported name syntaxes for OpenID principal names are all the same. There are no OpenID-specific name syntaxes - applications should use generic GSS-API name types such as GSS\_C\_NT\_USER\_NAME and GSS\_C\_NT\_HOSTBASED\_SERVICE (see [\[RFC2743\]](#page-14-5), Section 4). The exported name token does, of course, conform to

[\[RFC2743\]](#page-14-5), Section 3.2, but the "NAME" part of the token should be

treated as a potential input string to the OpenID name normalization rules. GSS-API name attributes may be defined in the future to hold the normalized OpenID Identifier.

## <span id="page-10-0"></span>**[5.](#page-10-0) Example**

Suppose one has an OpenID of http://openid.example, and wishes to authenticate his IMAP connection to mail.example (where .example is the top level domain specified in [\[RFC2606\]\)](#page-14-16). The user would input his Openid into his mail user agent, when he configures the account. In this case, no association is attempted between the OpenID Consumer and the OP. The client will make use of the return\_to attribute to capture results of the authentication to be redirected to the server. Note the use of [\[RFC4959\]](#page-15-5) for initial response. The authentication on the wire would then look something like the following:

```
(S = IMAP server; C = IMAP client) C: < connects to IMAP port>
S: * OK C: C1 CAPABILITY
 S: * CAPABILITY IMAP4rev1 SASL-IR SORT [...] AUTH=OPENID20
 S: C1 OK Capability Completed
 C: C2 AUTHENTICATE OPENID biwsaHR0cDovL29wZW5pZC5leGFtcGxlLw==
[ This is the base64 encoding of "n,, http://openid.example/".
    Server performs discovery on http://openid.example/ ]
 S: + aHR0cDovL29wZW5pZC5leGFtcGxlL29wZW5pZC8/b3BlbmlkLm5z
      PWh0dHA6Ly9zcGVjcy5vcGVuaWQubmV0L2F1dGgvMi4wJm9wZW5p
      ZC5yZXR1cm5fdG89aHR0cHM6Ly9tYWlsLmV4YW1wbGUvY29uc3Vt
      ZXIvMWVmODg4YyZvcGVuaWQuY2xhaW1lZF9pZD1odHRwczovL29w
      ZW5pZC5leGFtcGxlLyZvcGVuaWQuaWRlbnRpdHk9aHR0cHM6Ly9v
      cGVuaWQuZXhhbXBsZS8mb3BlbmlkLnJlYWxtPWltYXA6Ly9tYWls
      LmV4YW1wbGUmb3BlbmlkLm1vZGU9Y2hlY2tpZF9zZXR1cA==
 [ This is the base64 encoding of "http://openid.example/openid/
       ?openid.ns=http://specs.openid.net/auth/2.0
       &openid.return_to=https://mail.example/consumer/1ef888c
       &openid.claimed_id=https://openid.example/
       &openid.identity=https://openid.example/
       &openid.realm=imap://mail.example
       &openid.mode=checkid_setup"
    with line breaks and spaces added here for readibility. 
 ]
 C:
[ The client now sends the URL it received to a browser for
   processing. The user logs into http://openid.example, and
   agrees to authenticate imap://mail.example. A redirect is
   passed back to the client browser who then connects to
   https://imap.example/consumer via SSL with the results.
   From an IMAP perspective, however, the client sends an empty
   response, and awaits mail.example.
   Server mail.example would now contact openid.example with an
   openid.check_authenticate message. After that...
 ]
 S: + ZW1haWw9bGVhckBtYWlsLmV4YW1wbGUsZnVsbG5hbWU9RWxp
      b3QlMjBMZWFy
   [ Here the IMAP server has returned an SREG attribute of
     email=lear@mail.example,fullname=Eliot%20Lear.
     Line break added in this example for clarity. ]
 C: 
   [ In IMAP client must send a blank response to receive data
     that is included in a success response. ]
 S: C2 OK
```
In this example, the SASL server / RP has made use of a transaction id 1ef888c.

## <span id="page-12-0"></span>**[6.](#page-12-0) Security Considerations**

This section will address only security considerations associated with the use of OpenID with SASL applications. For considerations relating to OpenID in general, the reader is referred to the OpenID specification and to other literature. Similarly, for general SASL Security Considerations, the reader is referred to that specification.

## <span id="page-12-1"></span>**[6.1.](#page-12-1) Binding OpenIDs to Authorization Identities**

As specified in [\[RFC4422\],](#page-14-4) the server is responsible for binding credentials to a specific authorization identity. It is therefore necessary that either some sort of registration process takes place to register specific OpenIDs, or that only specific trusted OpenID Providers be allowed. Some out of band knowledge may help this process along. For instance, users of a particular domain may utilize a particular OP that enforces a mapping.

## <span id="page-12-2"></span>**[6.2.](#page-12-2) RP redirected by malicious URL to take an improper action**

In the initial SASL client response a user or host can transmit a malicious response to the RP for purposes of taking advantage of weaknesses in the RP's OpenID implementation. It is possible to add port numbers to the URL so that the outcome is the RP does a port scan of the site. The URL could send the connection to an internal host or even the local host, which the attacker would not normally have access to. The URL could contain a protocol other than http or https, such as file or ftp.

To mitigate this attack, implementations should carefully analyze URLs received, eliminating any that would in some way be privileged. A log of those sites that fail SHOULD be kept, and limitations on queries from clients should be imposed, just as with any other authentication attempt. It is RECOMMENDED that only http or https schemas be accepted.

#### <span id="page-12-3"></span>**[6.3.](#page-12-3) Session Swapping (Cross-Site Request Forgery)**

There is no defined mechanism in the OpenID protocol to bind the OpenID session to the user's browser. An attacker may forge a cross-site request in the log-in form, which has the user logging into a proper RP as the attacker. The user would not recognize they are logged into the site as the attacker, and so may reveal information at the RP. Crosssite request forgery is a widely exploited vulnerability at web sites. This is only concern in the context SASL in as much as the client is not configured with the Relying Party (e.g., SASL server) in a safe manner.

#### <span id="page-13-0"></span>**[6.4.](#page-13-0) User Privacy**

The OP is aware of each RP that a user logs into. There is nothing in the protocol to hide this information from the OP. It is not a requirement to track the visits, but there is nothing that prohibits the collection of information. SASL servers should be aware that OpenID Providers will be track - to some extent - user access to their services and any additional information that OP provides.

#### <span id="page-13-1"></span>**[6.5.](#page-13-1) Collusion between RPs**

It is possible for RPs to link data that they have collected on you. By using the same identifier to log into every RP, collusion between RPs is possible. In OpenID 2.0, directed identity was introduced. Directed identity allows the OP to transform the identifier the user typed in to another identifier. This way the RP would never see the actual user identifier, but a randomly generated identifier. This is an option the user has to understand and decide to use if the OP is supporting it.

#### <span id="page-13-2"></span>**[7.](#page-13-2) Room for Improvement**

We note one area where there is possible room for improvement over existing OpenID implementations. Because SASL is often implemented atop protocols that have required some amount of provisioning, it may be possible for the SASL client to signal the browser that the given URL is the beginning of a sensitive transaction, and that increased scrutiny should be given. A signal of some form would need to come from an appropriately authorized agent that the sensitive transaction is complete. An example behavior during this sensitive period might be increased scrutiny of broken trust chains in certificates, or perhaps disallowing such trust chains altogether.

#### <span id="page-13-3"></span>**[8.](#page-13-3) IANA Considerations**

The IANA is requested to register the following SASL profile: SASL mechanism profile: OPENID20 Security Considerations: See this document Published Specification: See this document For further information: Contact the authors of this document. Owner/Change controller: the IETF Note: None

#### <span id="page-13-4"></span>**[9.](#page-13-4) Acknowledgments**

The authors would like to thank Alexey Melenkov, Joe Hildebrand, Mark Crispin, Chris Newman, Leif Johansson, and Klaas Wierenga for their review and contributions.

# <span id="page-14-0"></span>**[10.](#page-14-0) References**

## <span id="page-14-1"></span>**[10.1.](#page-14-1) Normative References**

<span id="page-14-16"></span><span id="page-14-15"></span><span id="page-14-14"></span><span id="page-14-11"></span><span id="page-14-8"></span><span id="page-14-5"></span><span id="page-14-4"></span><span id="page-14-3"></span>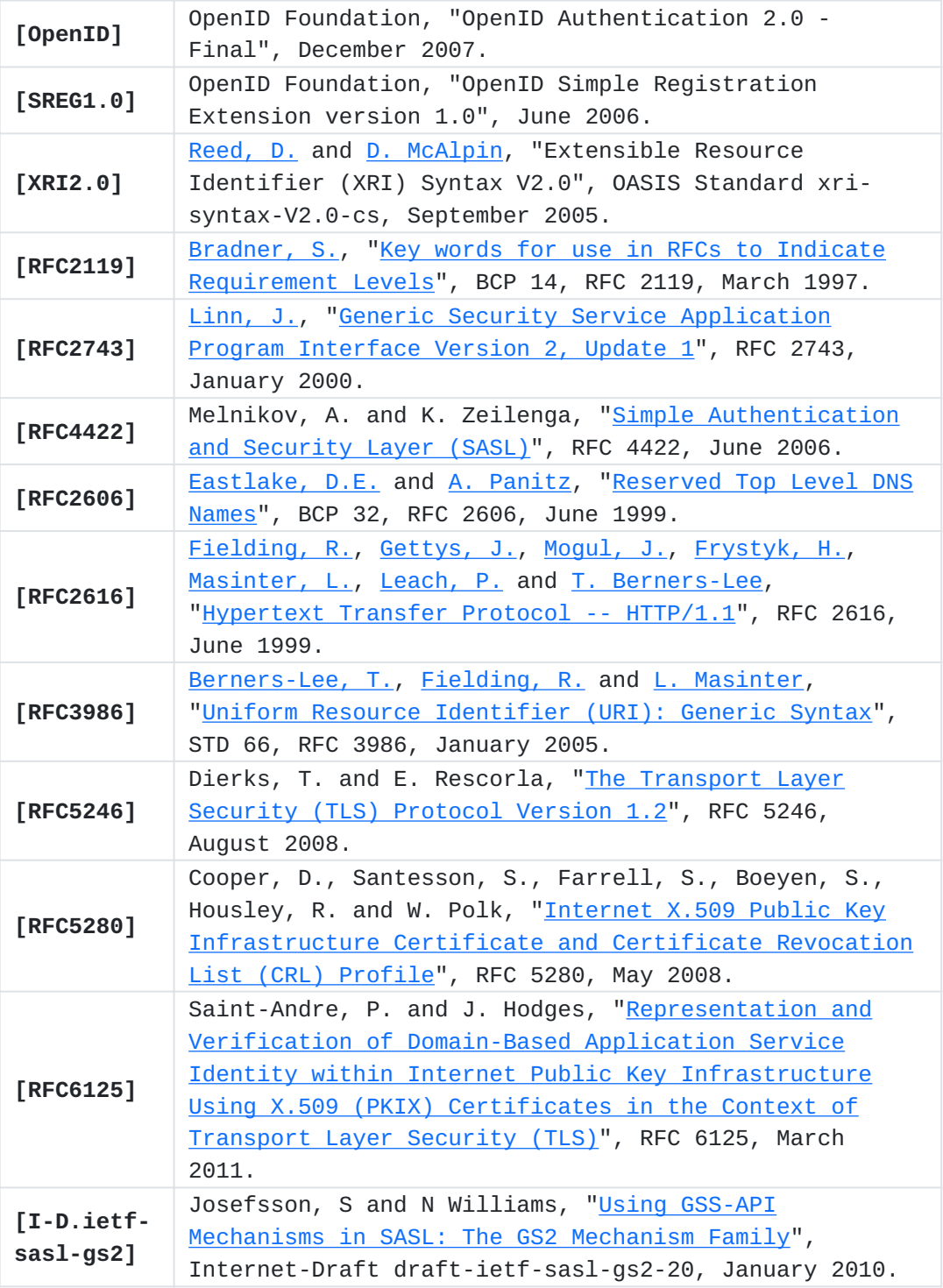

# <span id="page-14-13"></span><span id="page-14-10"></span><span id="page-14-9"></span><span id="page-14-7"></span><span id="page-14-6"></span><span id="page-14-2"></span>**[10.2.](#page-14-2) Informative References**

<span id="page-14-12"></span>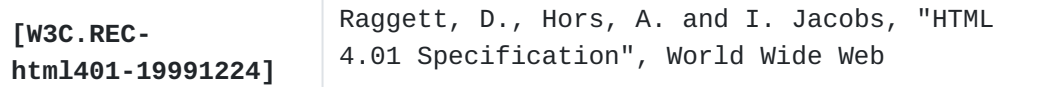

<span id="page-15-3"></span><span id="page-15-2"></span>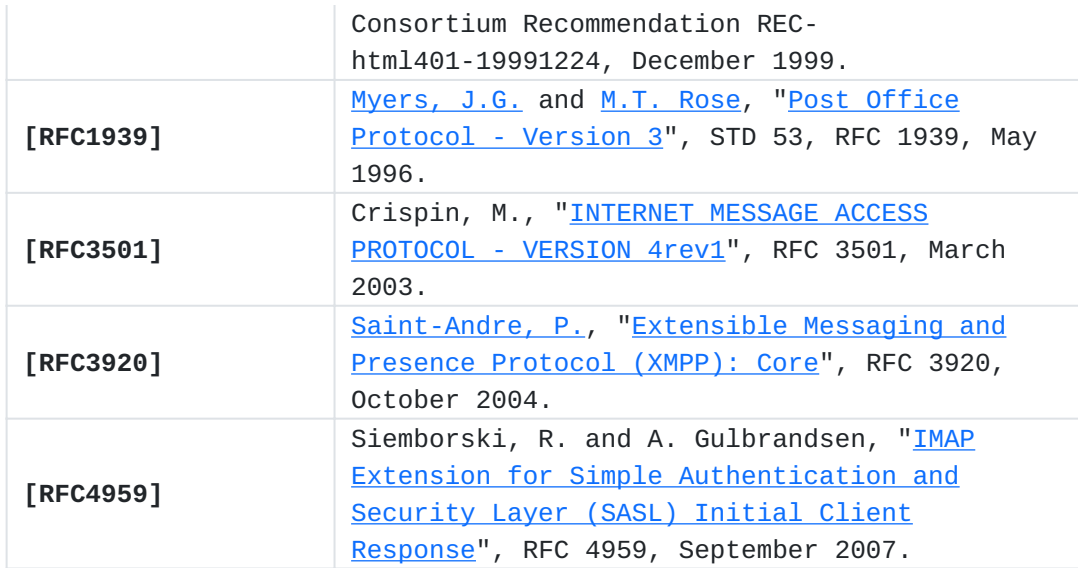

## <span id="page-15-5"></span><span id="page-15-4"></span><span id="page-15-0"></span>**[Appendix A.](#page-15-0) Changes**

This section to be removed prior to publication.

02 Address all WGLC comments. \*

01 Specific text around possible improvements for OOB browser \* control in security considerations. Also talk about transaction id.

00 WG -00 draft. Slight wording modifications abou design \* constraints per Alexey.

02 Correct single (significant) error on mechanism name. \*

01 Add nonce discussion, add authorized identity, explain a \* definition. Add gs2 support.

00 Initial Revision. \*

#### <span id="page-15-1"></span>**[Authors' Addresses](#page-15-1)**

Eliot Lear Lear Cisco Systems GmbH Richtistrasse 7 Wallisellen, ZH CH-8304 Switzerland Phone: +41 44 878 9200 EMail: [lear@cisco.com](mailto:lear@cisco.com)

Hannes Tschofenig Tschofenig Nokia Siemens Networks Linnoitustie 6 Espoo, 02600 Finland Phone: +358 (50) 4871445 EMail: [Hannes.Tschofenig@gmx.net](mailto:Hannes.Tschofenig@gmx.net) URI:<http://www.tschofenig.priv.at>

Henry Mauldin Mauldin Cisco Systems, Inc. 170 West Tasman Drive San Jose, CA 95134 USA Phone: +1 (800) 553-6387 EMail: [hmauldin@cisco.com](mailto:hmauldin@cisco.com)

Simon Josefsson Josefsson SJD AB Hagagatan 24 Stockholm, 113 47 SE EMail: [simon@josefsson.org](mailto:simon@josefsson.org) URI:<http://josefsson.org/>